## (学)宮崎総合学院 宮崎情報ビジネス専門学校

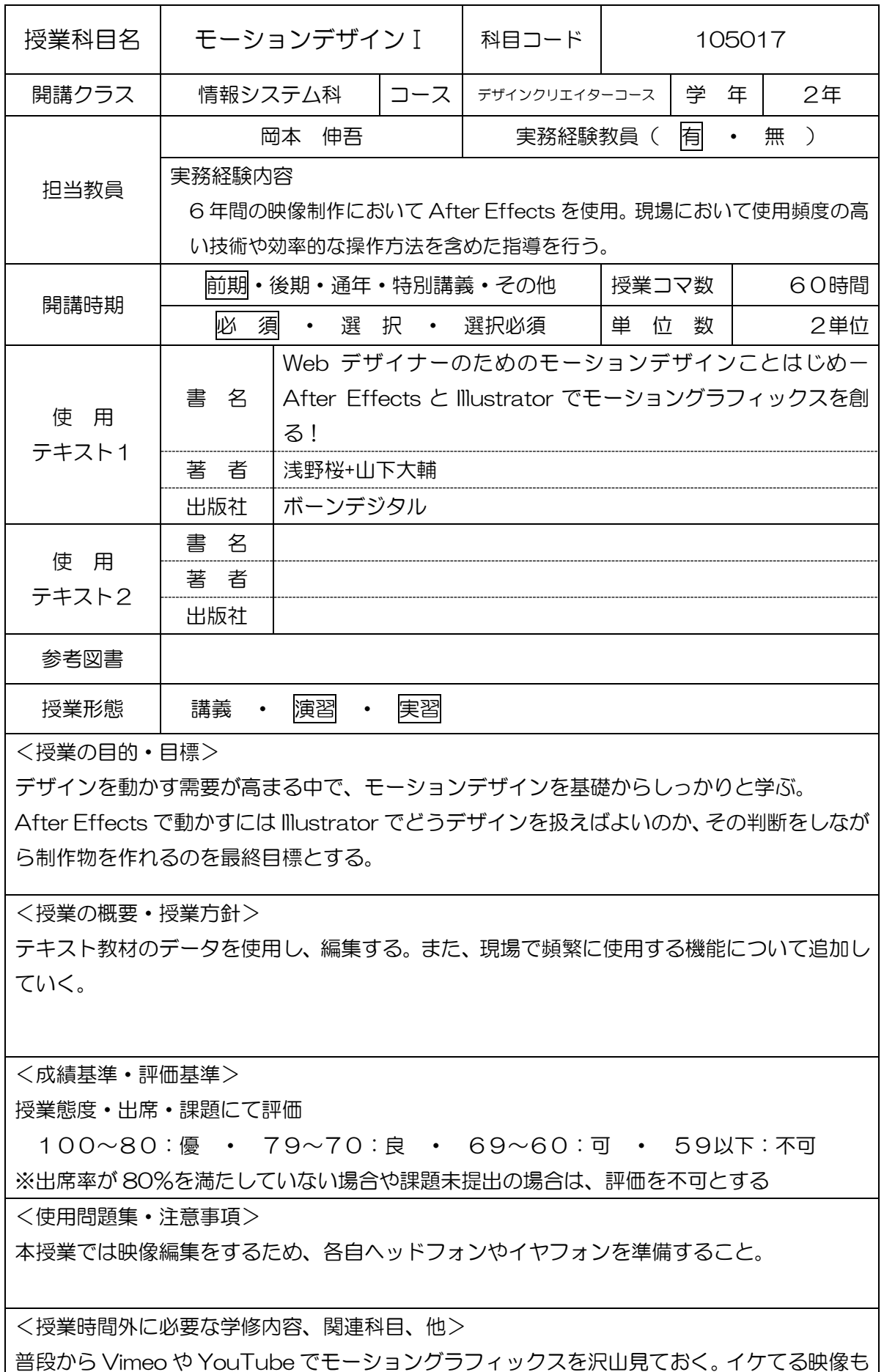

お勧め。

(学)宮崎総合学院 宮崎情報ビジネス専門学校

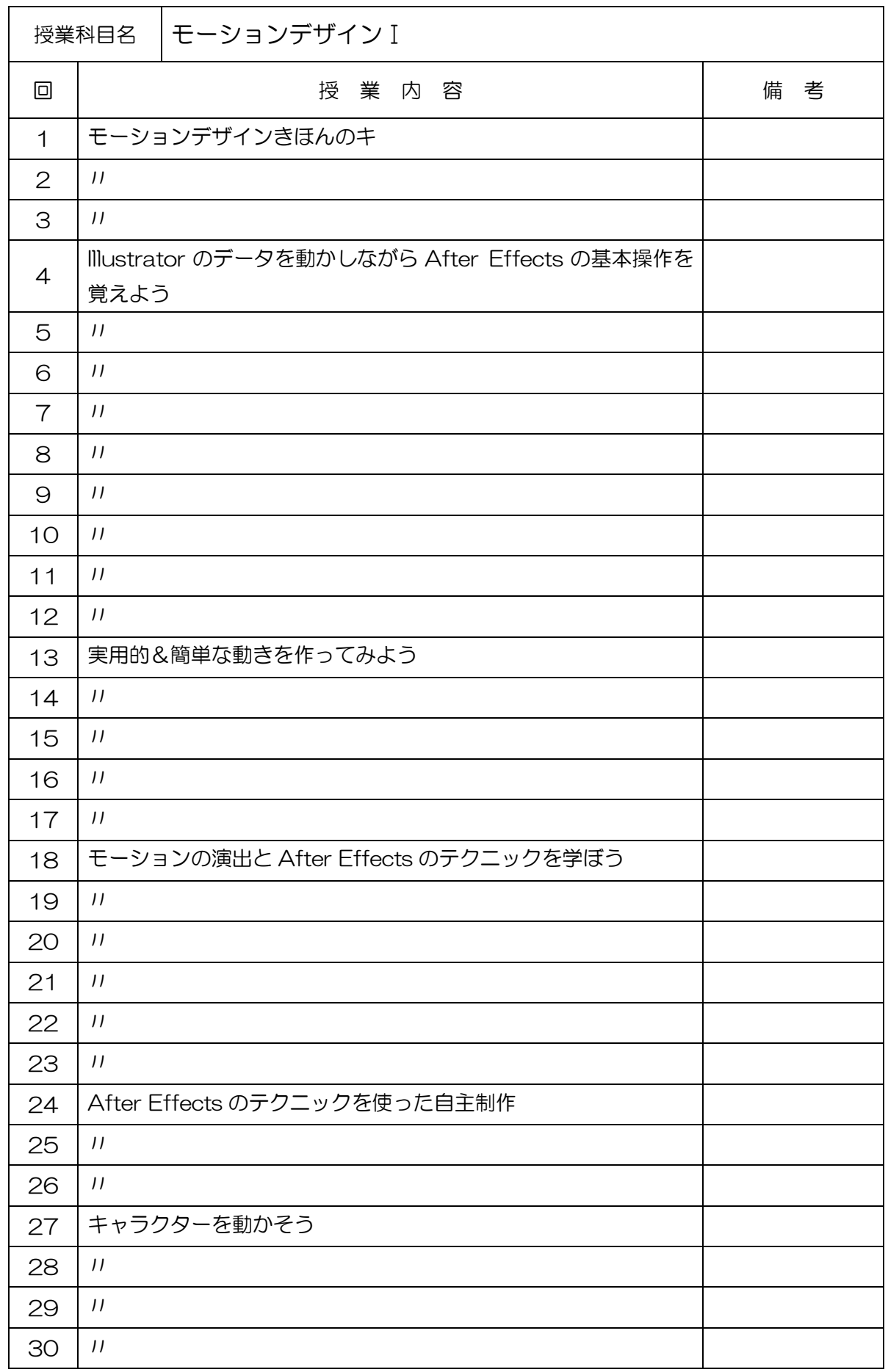

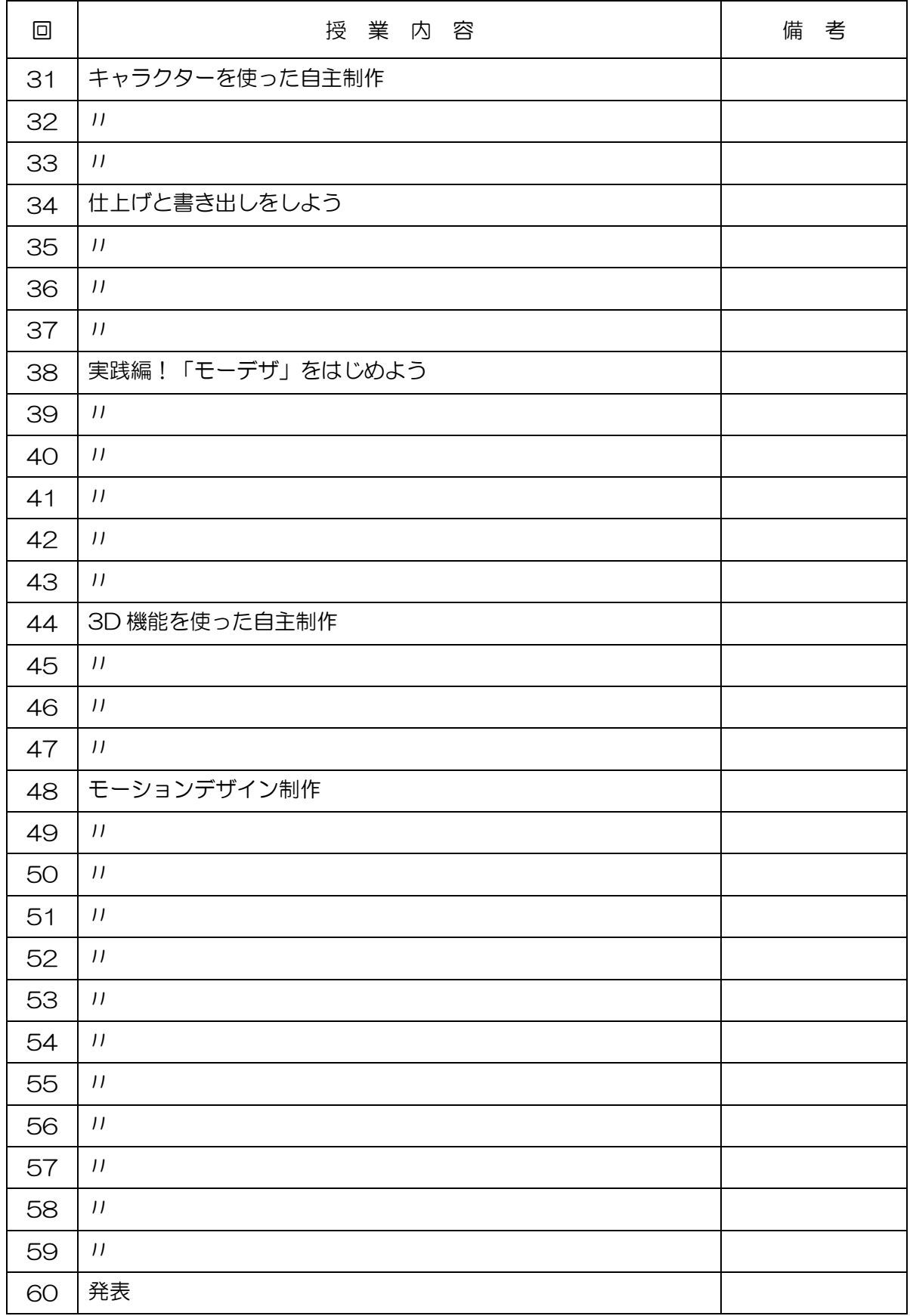